## Lab Logistics & FPGA Editor

UCB EECS150 Spring 2010 Lab Lecture #1

## Agenda

- Lab Logistics
  - Lab lecture
  - Labs in general
  - Lab policies
- Questions?
- Class Hardware
- FPGA Editor (CAD Tool)
- Lab #1
  - Contents
  - Pre-lab
- Questions?

UCB EECS150 Spring 2010, Lab Lecture #1

## Lab Lecture

(1)

- Components
  - (1) Weekly quiz
  - (2) 'Lecturette' from a T.A.
- Motivation
  - Learn about the next week's lab
  - Have a chance to ask questions
- To get the most out of this...
  - Do the homework
  - Read the lab [before lab lecture]

## Lab Lecture

## (2)

#### Resources

- In-lab HD audio & video, mic, projectors, CCTV
- T.A. {him/her} self
  - Again, ask questions!
  - Sit where you can actually see the T.A.
- Lab materials
  - Slides will be posted ahead of time
  - Lab \*.zip file ~ contains:
    - Verilog, support files
    - Lab documents (+ what is required at check-off)

## Labs

## (1)

- · Each lab consists of...
  - (1) Lab lecture Friday (end of week 0)
  - (2) Lab period Tues/Wed/Thurs\* (week 1)
  - (3) Check-off Tues/Wed/Thurs\* (week 2)

\* During your assigned lab period

- Check-off procedure
  - Lab T.A. will walk around the room in desk order
  - You are required to...
    - (1) Show your T.A. the completed check-off sheet
    - (2) Present all required demos

UCB EECS150 Spring 2010, Lab Lecture #1

#### Labs

## (2)

- Partner policy
  - The labs are about learning the tools
     ... which everyone must do to pass this class
  - →Labs are done alone
- Projects are done in groups of two
  - Odd enrollment handled on a case-by-case basis
  - Project Check-off
    - Partners should be able to attend the same lab
    - But do not have to be *enrolled* in the same lab
    - · More details on this closer to the project

## Lab Policies

## (1)

#### We all share the same lab. Treat it with care!

- General Policies
  - At the lab stations
    - · No food, drink, bikes, etc
  - At the white tables Feel free to eat/drink
    - · In all cases, clean up after yourself
    - This area will be used for discussion sections/office hours

UCB EECS150 Spring 2010, Lab Lecture #1

- Lab-wide
  - NO alcohol (all Campus policies apply) Clean up your trash

## Lab Policies

(2)

#### • Lab Usage

#### - Section A/C\*

- EECS 150 has priority on space/computers
- · Feel free to work on other course work
- Section B\*
- Being used for another class \*: When in doubt: if the station doesn't have an XUPv5, you won't be able to use it!
- T.A. Station: off-limits
- Learn the lab orientation

UCB EECS150 Spring 2010, Lab Lecture #1

## Lab Policies

(3)

#### Lab Access

- Doors
  - · Everyone should have cardkey right now
  - Check this there isn't any form to fill out
  - Don't let others in (who knock) - Why, then, would we bother with cardkeys?
- Computers
  - Standard EECS login forms (cs150-XY + password)
  - · Logs into windows machines
  - Change your passwords (UNIX and Windows) ASAP
  - T.A.s will pass forms out after lab lecture today

## Lab Policies

(4)

#### • Lab Media

- Printing
  - Three printers (A, B, C)
  - · Computers will automatically print to nearest printer
  - Don't waste paper this is Berkeley after all
- Storage
  - C:/ fast & volatile.
    - Do: Store/run temporary/[automatically generated] project files Don't: Store code (it will get deleted upon logging out)
  - U:/ slow & non-volatile.
    - Do: Store code (it won't get deleted)
       Don't: Run the tools (they will run slowly)
  - SVN submissions & project.
  - - Do: Use in favor of U:/
       Don't: Commit temporary project files (we've seen 600 GB of garbage) - Will be setup shortly UCB EECS150 Spring 2010, Lab Lecture #1
- Lab Policies
- Lab Design Platform
  - "XUPv5/ML505" (board)
  - LX110T-1 (FPGA)
  - New as of Spring 2009
  - Treat with extreme care!
- Our last board (CaLinx) lasted 8 years
- We'd like the XUPv5 to do the same\*

\* Fine print: if we catch you intentionally damaging the boards (penciling ICs, you name it), your lab access will be revoked and your standing put in jeopardy. This includes what your friends (who aren't in the class but who you have let into the lab) do to the boards. We have cameras! UCB EECS150 Spring 2010, Lab Lecture #1

## Lab Policies

(6)

- Lab Resources
  - Are the same as the class' resources
  - Website: http://inst.eecs.berkeley.edu/~cs150/sp10/
  - Newsgroup: https://inst.eecs.berkeley.edu/~webnews/webnews.cgi
  - Your T.A.s
  - Your peers
    - The T.A.s won't always be here (fact!)

UCB EECS150 Spring 2010, Lab Lecture #1

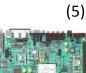

4

## Questions?

- Lab Lecture
  - Components
  - Expectations
- Lab Format
  - Components
  - Check-off
- Logistics
  - General lab policies
  - Lab {Usage, Access, Media, Platform, Resources}
     UCB EECS150 Spring 2010, Lab Lecture #1

## **FPGA** Editor

(1)

14

• What is FPGA Editor?

"A graphical application for designing to & configuring  $\ensuremath{\mathsf{FPGAs}}"$ 

- Design directly to the FPGA fabric
- Very little CAD abstraction
  - No SPICE-like code (It's a GUI)
     → Just LUTs, SLICEs, CLBs, etc
- FPGA Editor makes working with an FPGA roughly equivalent to working with a {proto, bread} board

UCB EECS150 Spring 2010, Lab Lecture #1

# FPGA Editor

- Why bother?
  - In CS150Introduction to FPGA
  - architecture & hierarchy
  - In Industry

\* Hardware Description Language

- Design optimizationDebugging, Hard Macro IP
- You will be working through
- an abstraction (Verilog HDL\*) for much of the semester

(2)

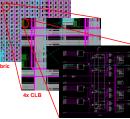

## FPGA Editor

Capabilities

- Hand-route a design
- Optimization, tuning
- Faster debugging
  - (1) Manually route a wire (or "net") to a pin on the FPGA(2) Use an Oscilloscope/etc to probe the net
- Bypass shortcomings of the embedded era
  - Old days: O-scope probe any signal you like

UCB EECS150 Spring 2010, Lab Lecture #1

Modern days: Everything is embedded!
 → You can't scope anything!

## Lab 1

(1)

(3)

- Design with FPGA Editor
- You will learn how to...
  - (1) Navigate the FPGA hierarchy
  - (2) Program LUTs directly
  - (3) Hand-route additional features into your design

UCB EECS150 Spring 2010, Lab Lecture #1

• Explore a part of the CAD flow

<complex-block><complex-block><complex-block>

## Lab 1 (3)

### • CAD Flow (Lab 1)

- We provide \*.ncd files from PAR\*
- You will:

\* PAR: Place and Route

- (1) Modify the \*.ncd
- (2) Generate a \*.bit file
- (3) Program the FPGA

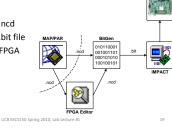

Design On-

(4)

Lab 1

- Pre-lab
  - Come to lab being able to understand this figure

 This circuit is an FPGA building block

Every part of the lab is

based on it

Reading

ug190.pdf
 Chapter 5

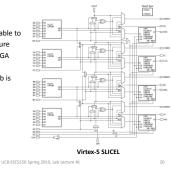

## Lab 1

(5)

- Come to lab having...
  - (1) Read the lab document
  - (2) Read the pre-lab material
- Be familiar with the following:
  - LUT
  - FPGA fabric
  - SLICEL vs. SLICEM
  - Architecture of the SLICEL
  - Configurable Logic Block (CLB)

## Questions?

- FPGA Editor
- Lab 1
  - CAD flow
  - Pre-lab
  - Expectations

If you have questions after lab lecture, feel free to ask on the newsgroup!

UCB EECS150 Spring 2010, Lab Lecture #1

22

23

## Acknowledgements & Contributors

Slides developed by Chris Fletcher & John Wawrzynek (1/2010).

This work is based in part on slides by: Chris Fletcher (2008-2009) Greg Gibeling (2003-2005)

This work has been used by the following courses: – UC Berkeley CS150 (Spring 2010): Components and Design Techniques for Digital Systems